# **QV\_DEVELOPER\_01Q&As**

QlikView 11 Developer Certification Examination

### **Pass QlikView QV\_DEVELOPER\_01 Exam with 100% Guarantee**

Free Download Real Questions & Answers **PDF** and **VCE** file from:

**https://www.leads4pass.com/qv\_developer\_01.html**

### 100% Passing Guarantee 100% Money Back Assurance

Following Questions and Answers are all new published by QlikView Official Exam Center

**63 Instant Download After Purchase** 

- 63 100% Money Back Guarantee
- 365 Days Free Update

**Leads4Pass** 

800,000+ Satisfied Customers

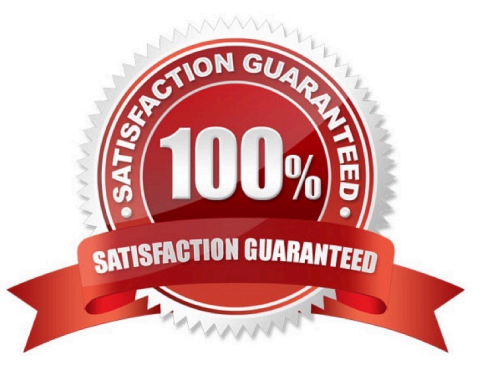

### **Leads4Pass**

#### **QUESTION 1**

#### Refer to the exhibit below.

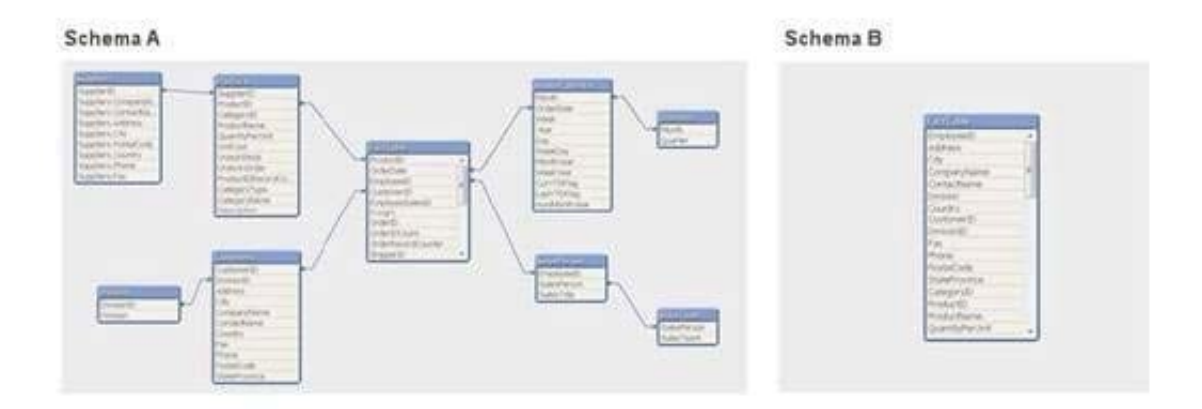

Schema A displayed in the exhibit has been transformed into schema B. How can the before and after schemas be described?

- A. The snowfake schema has been transformed into a de-normalized schema.
- B. The snowfake schema has been transformed into a normalized schema.
- C. The star schema has been transformed into a de-normalized schema.
- D. The star schema has been transformed into a normalized schema.

Correct Answer: A

#### **QUESTION 2**

A customer needs multi-language support for a QlikView application. The languages that need to be

supported immediately are English, German, and Dutch; in the future, however, additional languages may

be needed.

Which solution should a developer use to meet the customer\\'s needs?

- A. a separate document for each language
- B. variables for language-specific items and the option to select a specific language in a field

C. a language definition table in the data model containing all descriptions for each language, and the option to select a specific language in a field

D. a language definition table in the data model containing all descriptions for each language, automatically linking the business user to a language

Correct Answer: C

## **Leads4Pass**

#### **QUESTION 3**

A customer\\'s product catalog database contains approximately 50000 individual product SKUs. The

catalog is updated quarterly.

The customer needs the load on database servers to be minimized.

Which technique should a developer use to meet the customer\\'s needs?

A. a preceding load statement when loading the product catalog quarterly from the customer\\'s database

B. the BUFFER statement when loading the product catalog quarterly from the customer\\'s database

C. a mapping table when loading the product catalog quarterly from the customer\\'s database

D. a QVD file to store the product catalog quarterly from the customer\\'s database

Correct Answer: D

#### **QUESTION 4**

A developer made several changes to a 25-tab load script that normally runs for at least two hours. Which step should the developer take first to efficiently debug the script logic?

A. place a Go To Exit statement after each block of revised script code, run the script, and comment each successive Go To Exit after a successful run

B. move each revised tab in succession to the second tab position, place an Exit script statement at the end of the tab script, and run the script

C. open the QlikView Debugger and use the step button to execute each line of the script

D. open the QlikView Debugger and use Limited Load to execute the script

Correct Answer: D

#### **QUESTION 5**

A customer\\'s data set contains information for multiple departments. The customer needs a document to

show only one specific department when a user first accesses the application.

Which trigger and action will meet the requirement?

- A. trigger. OnPostReload; action. Lock Field
- B. trigger. OnOpen; action. SET Variable
- C. trigger. OnOpen; action. select in Field

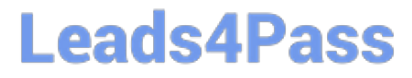

D. trigger. Onselect; action. select in Field

Correct Answer: C

**[Latest](https://www.leads4pass.com/qv_developer_01.html)** [QV\\_DEVELOPER\\_01](https://www.leads4pass.com/qv_developer_01.html) **[Dumps](https://www.leads4pass.com/qv_developer_01.html)** 

[QV\\_DEVELOPER\\_01 VCE](https://www.leads4pass.com/qv_developer_01.html) [QV\\_DEVELOPER\\_01 Study](https://www.leads4pass.com/qv_developer_01.html) **[Dumps](https://www.leads4pass.com/qv_developer_01.html) [Guide](https://www.leads4pass.com/qv_developer_01.html)**